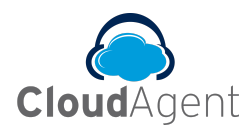

# Table of Content

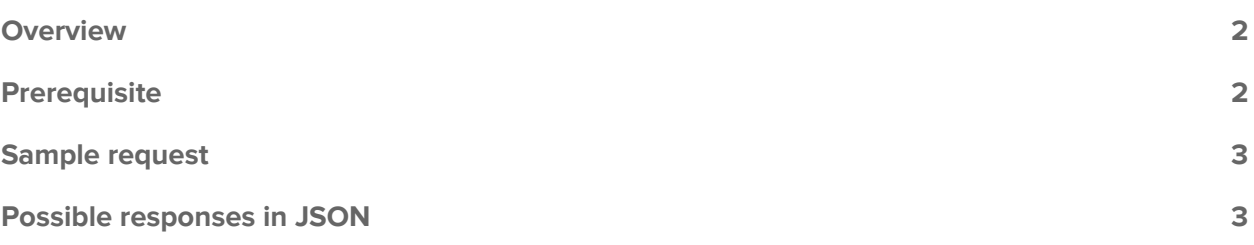

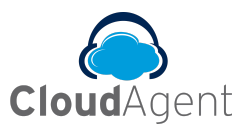

## Phone Manual Dial (Offline)

#### <span id="page-1-0"></span>**Overview**

Phone Manual dial Offline (Click2Call) API is used to make Outbound calls through any web application, as we perform in the Agent Toolbar manually. Agent doesn't need to login into Cloudagent toolbar to access these offline calls. Agent numbers are assigned as offline(hunting) phone numbers in Skills by Admin.

#### <span id="page-1-1"></span>**Prerequisite**

To access this API we need to pass following parameters.

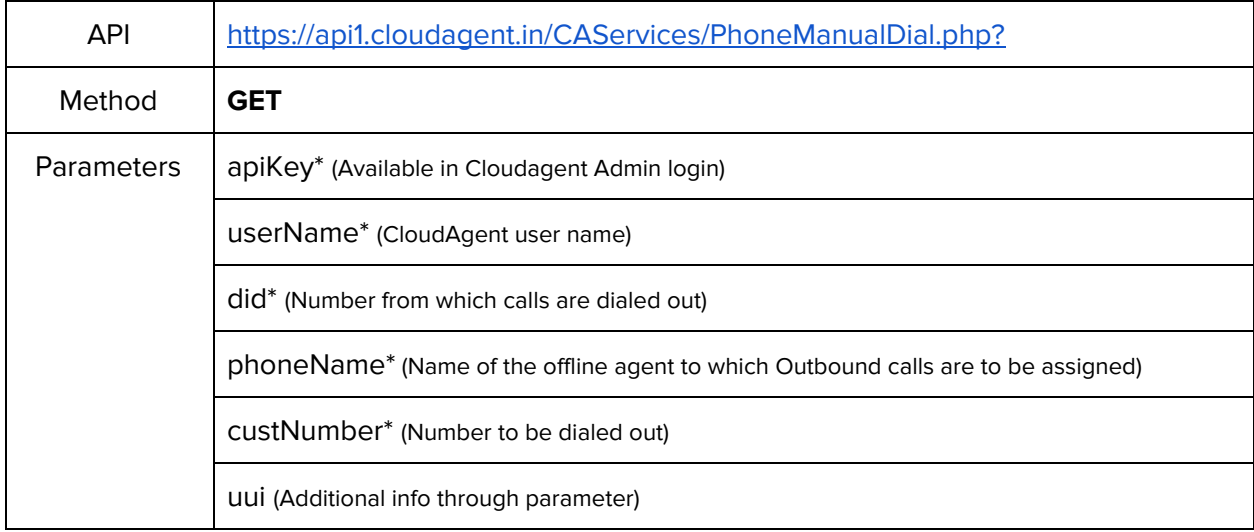

#### Note:

● Parameters with '\*' are considered to be mandatory parameters.

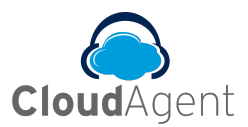

#### <span id="page-2-0"></span>Sample request

https://api1.cloudagent.in/CAServices/PhoneManualDial.php?apiKey=KKXXXXXXXXXXXXXX&u [serName=mdixxxxx&custNumber=99XXXXXXXX&phoneName=DiXXXXX&did=91XXXXXX&uui](https://api1.cloudagent.in/CAServices/PhoneManualDial.php?apiKey=KK11820a702e043973e935fe8e2ef9f457&userName=mdinesh_qa&custNumber=04030247113&phoneName=Dino&did=914030952068&uui=test) [=texxxx](https://api1.cloudagent.in/CAServices/PhoneManualDial.php?apiKey=KK11820a702e043973e935fe8e2ef9f457&userName=mdinesh_qa&custNumber=04030247113&phoneName=Dino&did=914030952068&uui=test)

### <span id="page-2-1"></span>Possible responses in json

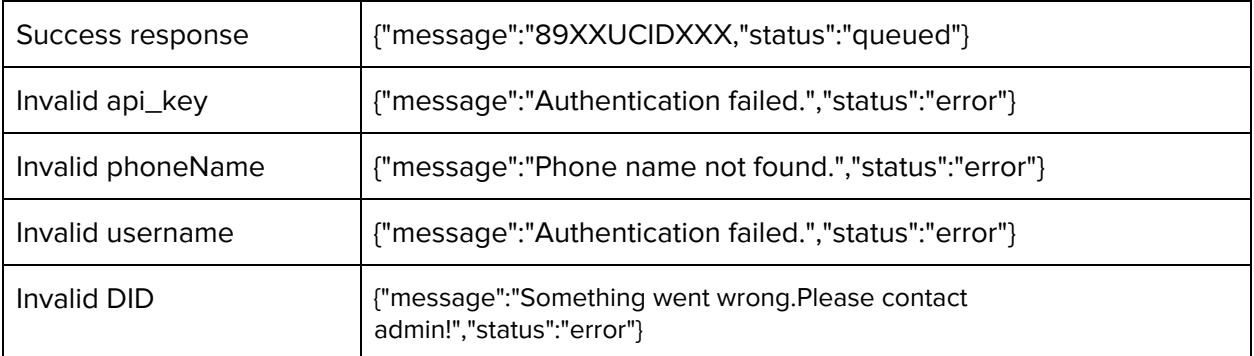

**Contract Contract**